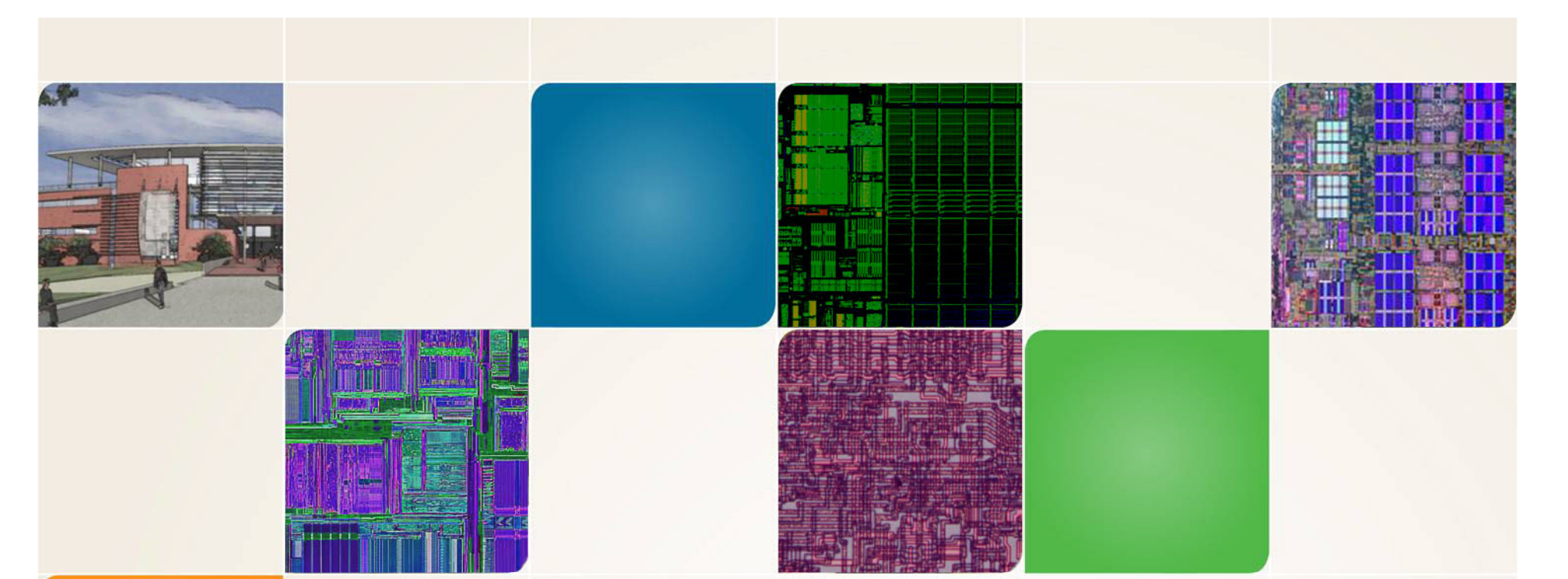

#### **CS4803DGC Design Game Consoles**

Spring 2009 Prof. Hyesoon Kim

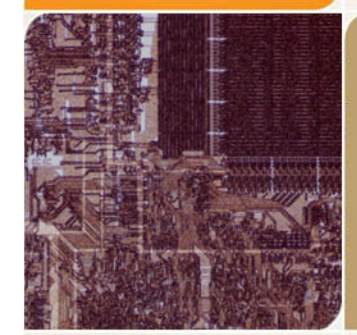

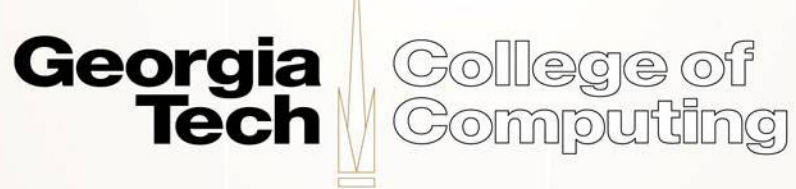

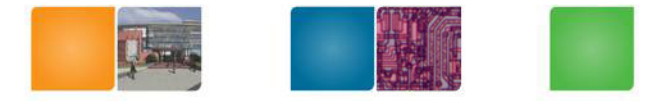

## **OpenCL**

- • OpenCL (open computing Language): a framework for writing programs that execute across heterogeneous platforms considering CPUs, GPUs, and other processors.
- $\bullet$ Initiated by Apple Inc. Now AMD, Intel, NVIDIA, etc.
- $\bullet$ AMD gave up CTM (close to Metal) and decided to support OpenCL
- $\bullet$  Nvidia will full support openCL1.0 Participating companies.

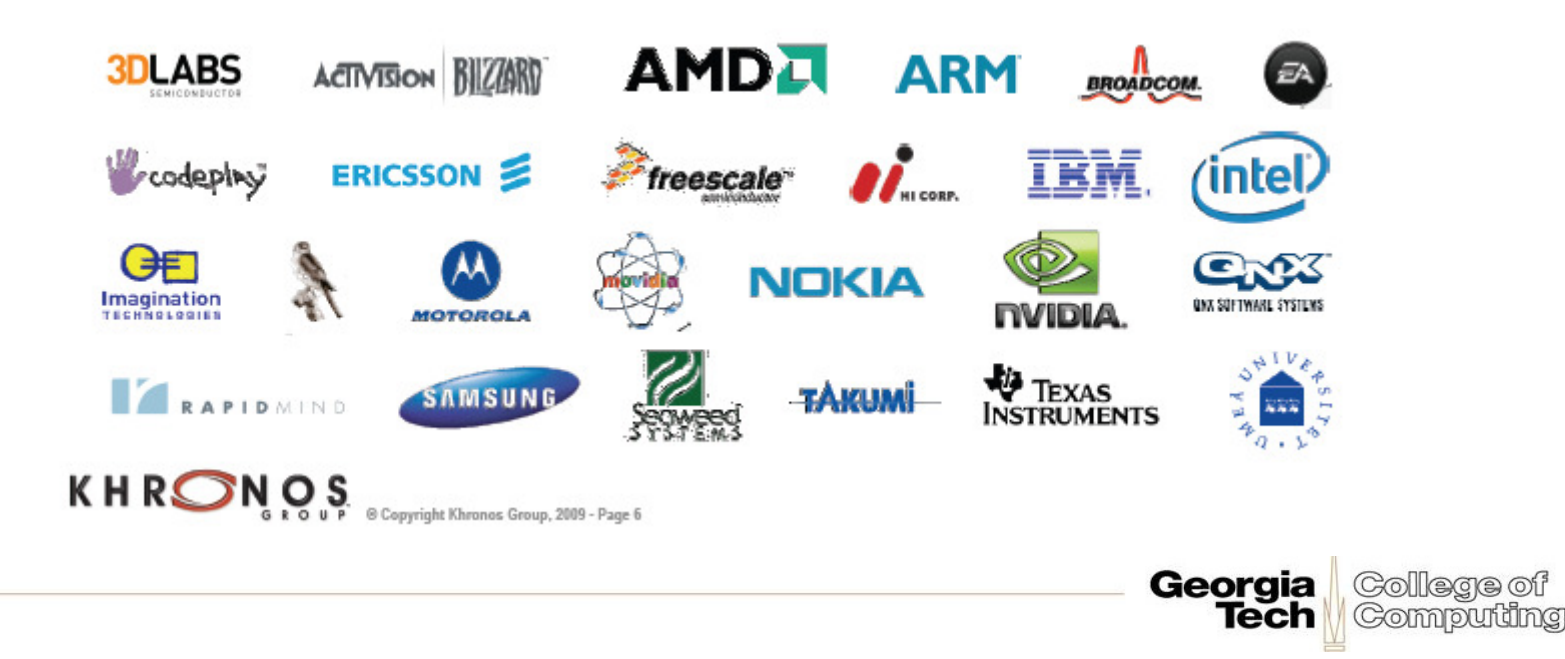

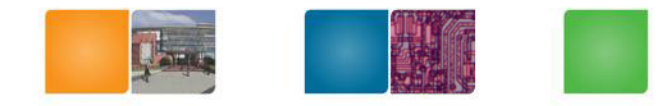

#### **Processor Parallelism**

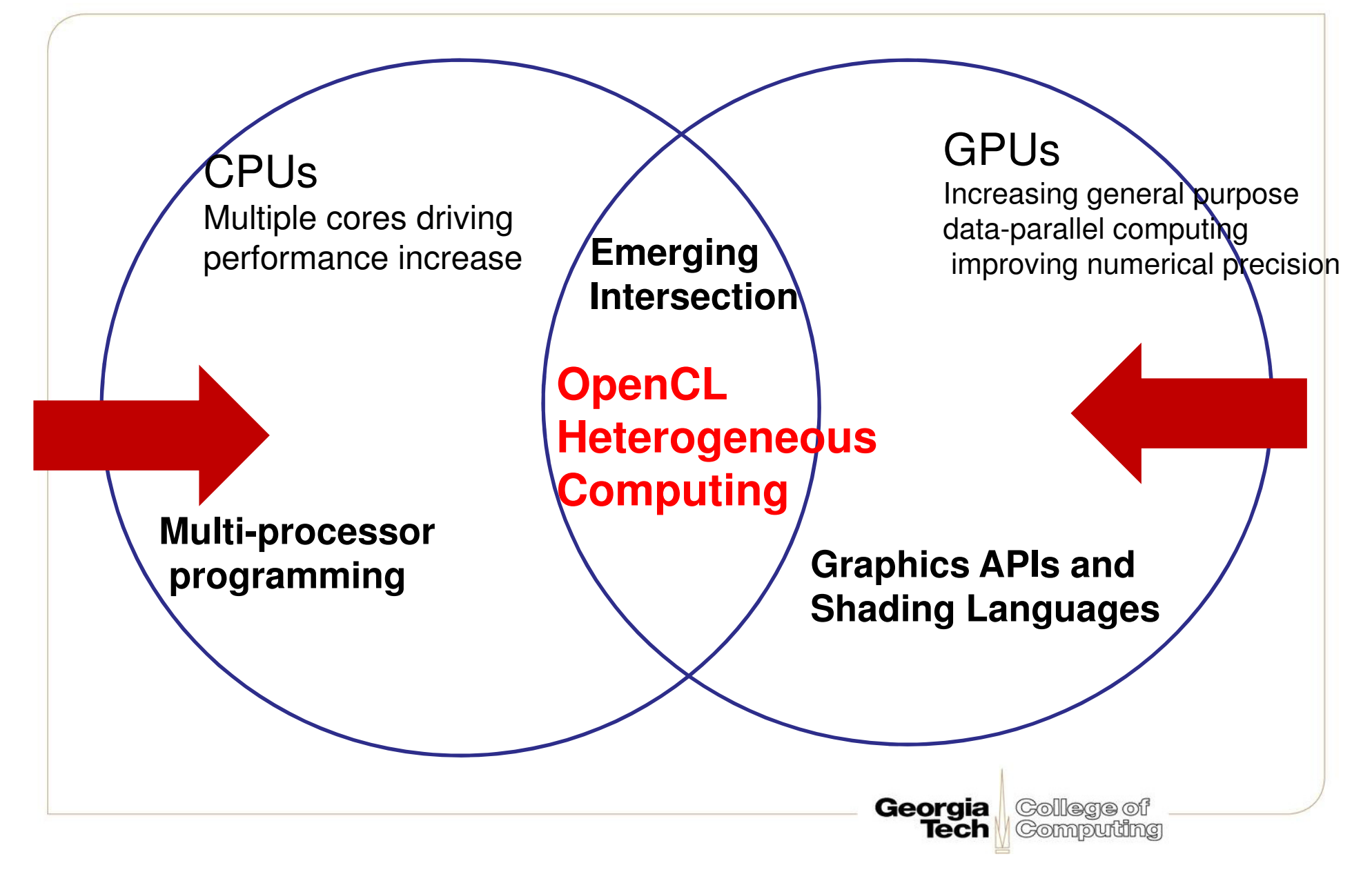

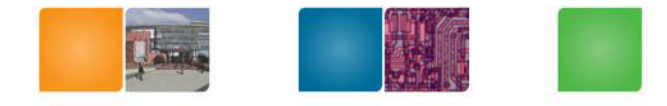

#### **OpenCL standard ...**

- Supports both data- and task-based parallel programming models (CPU: task, GPU: data)
- Utilizes a subset of ISO C99 with extensions for parallelism
- Defines consistent numerical requirements based on IEEE 754
- Defines a configuration profile for handheld and embedded devices
- Efficiently interoperates with OpenGL, OpenGL ES and other graphics APIs

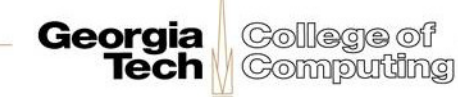

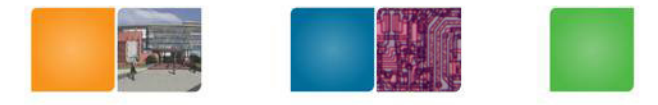

### **Impacts of openCL**

- • Software developers write parallel programs that will run on many devices
- •Hardware developers target openCL
- • Enables OpenCL on mobile and embedded silicon

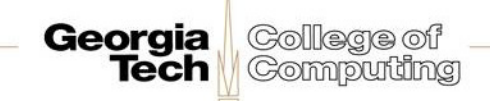

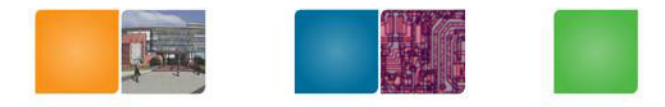

### **OpenCL Architecture**

- •**Platform Model**
- $\bullet$ **Memory Model**
- •**Execution Model**
- $\bullet$ **Programming Model**

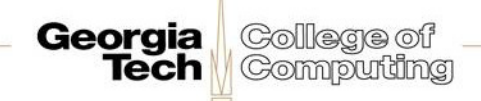

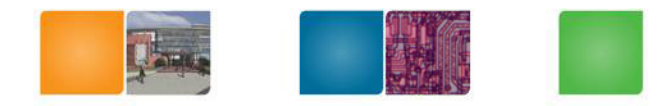

#### **Platform Model**

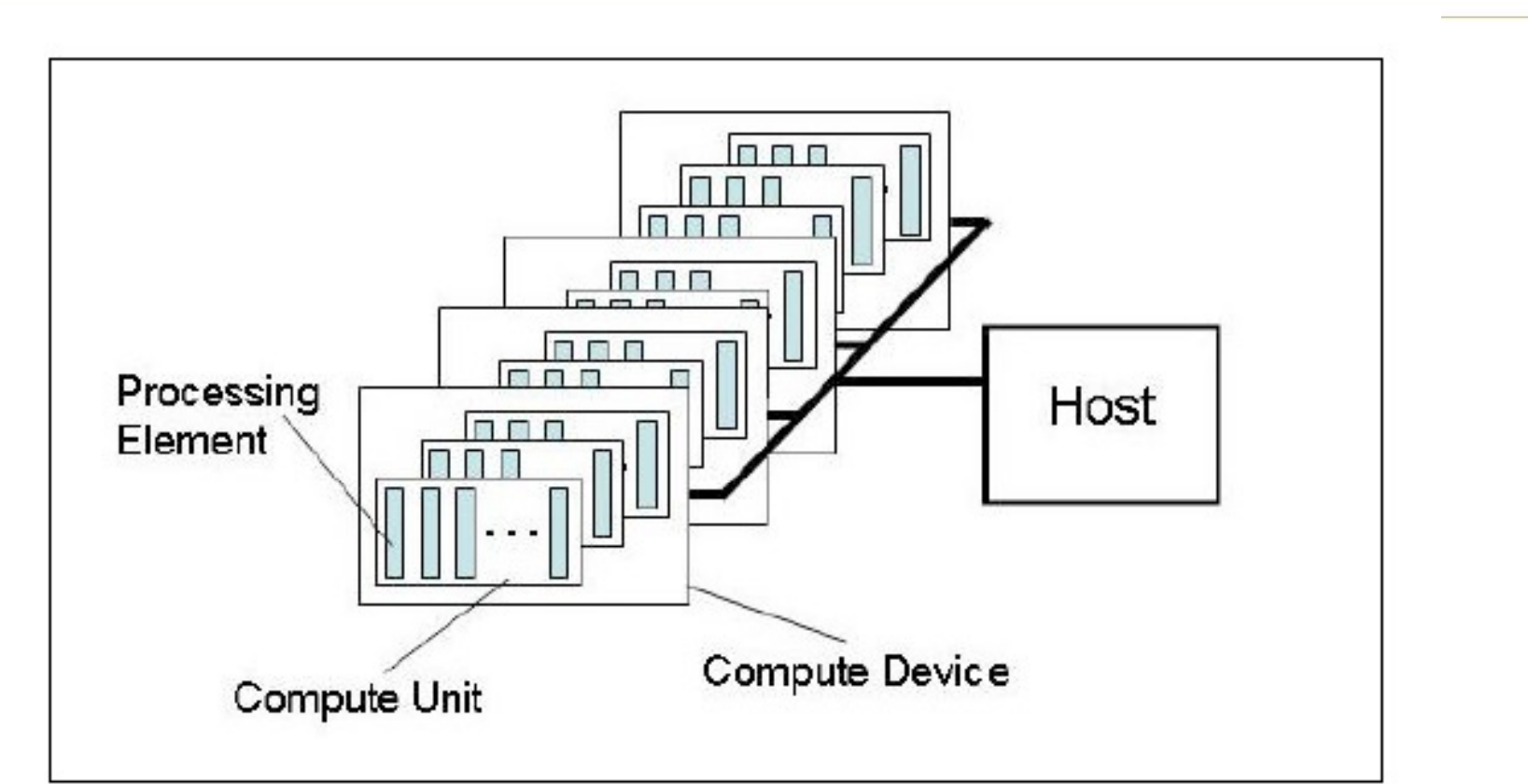

One Host+ one ore more compute devices

-Each compute device is composed of one or more compute units

-Each compute unit is further divided into one or more **Georgia** College of processing units **Tech Computing** 

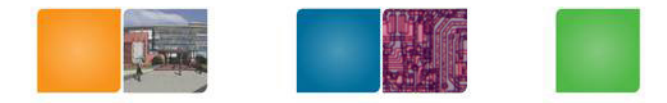

#### **Execution Model**

- • OpenCL Program:
	- – Kernels
		- Basic unit of executable code similar to C function
		- Data-parallel or task-parallel
	- –– Host Program
		- Collection of compute kernels and internal functions
		- Analogous to a dynamic library

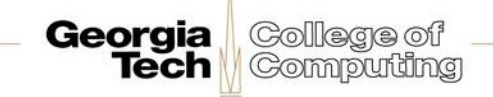

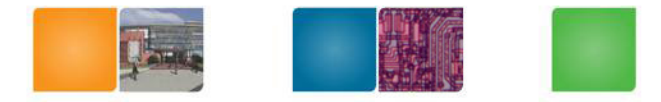

#### **Execution Model**

#### • **Kernel Execution**

- – The host program invokes a kernel over an index space called an **NDRange**
	- NDRange = "N-Dimensional Range"
	- NDRange can be a 1, 2, or 3-dimensional space
- A single kernel instance at a point in the index space is called a **work-item**
	- Work-items have unique global IDs from the index space
	- **CUDA thread Ids**
- Work-items are further grouped into **work-groups**
	- Work-groups have a unique work-group ID
	- Work-items have a unique local ID within a work-group
	- CUDA Block IDs

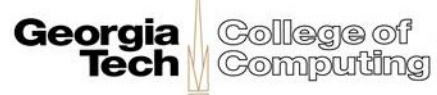

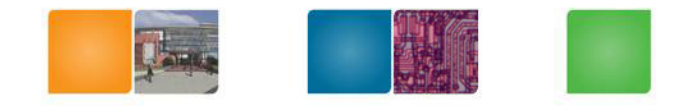

## **An Example of NDR**

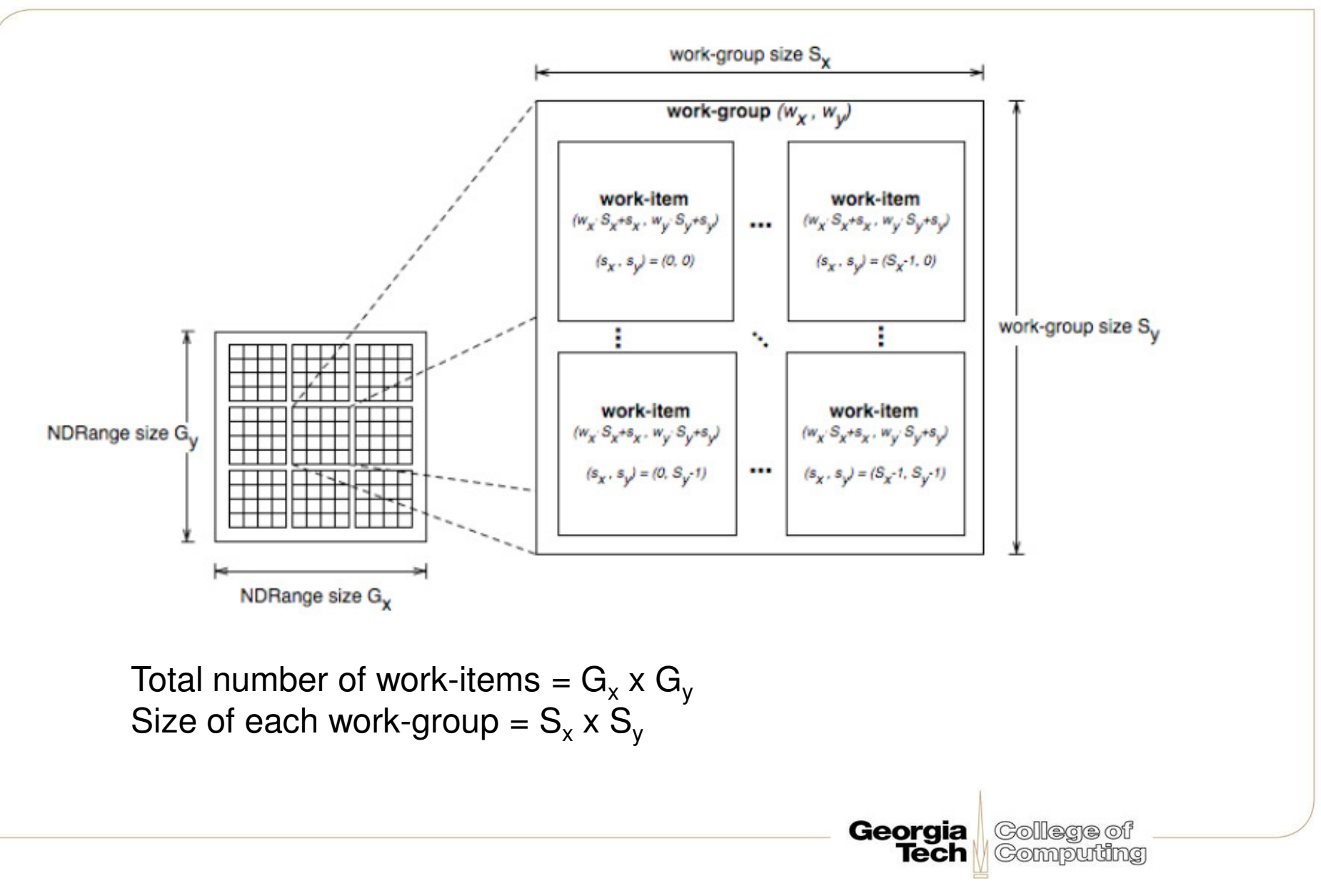

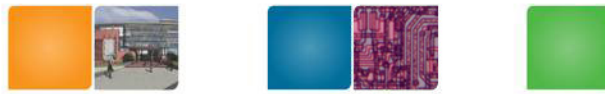

## **Context and Command Queues**

- $\bullet$ **Contexts are used to contain and manage the state of the "world"**
- • **Kernels are executed in contexts defined and manipulated by the host**
	- Devices
	- Kernels OpenCL functions
	- Program objects kernel source and executable
	- Memory objects
- • **Command Command-queue - coordinates execution of kernels execution of kernels**
	- Kernel execution commands
	- Memory commands transfer or mapping of memory object data
	- Synchronization commands constrains the order of commands
- • **Applications queue compute kernel execution instances**
	- Queued in-order
	- Executed in-order or out-of-order
	- Events are used to implement appropriate synchronization of execution instances

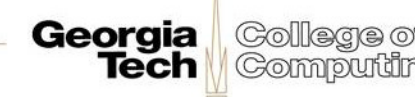

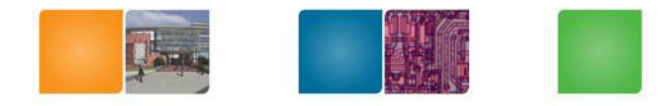

### **Memory Model**

- Shared memory
	- –Relaxed consistency
	- –(similar to CUDA)
- Global memory
	- –Global memory in CUDA
- Constant memory
	- Constant memory in CUDA
- Local memory (local memory to work group)
	- Shared memory in CUDA
- Private memory (private to a work item)
	- local memory in CUDA

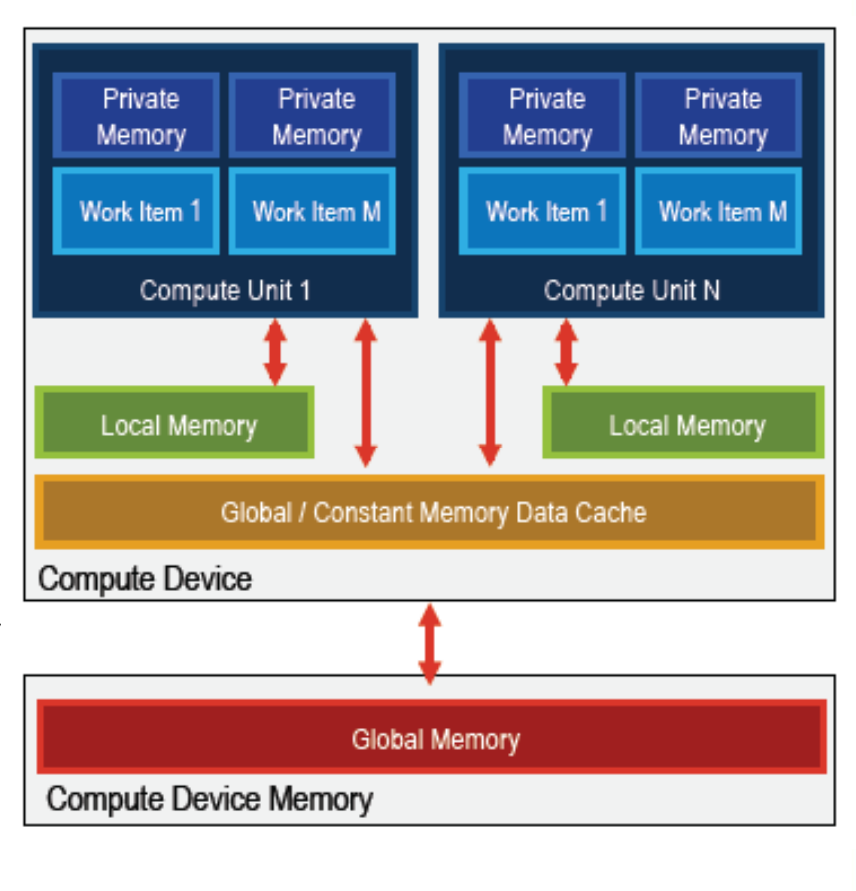

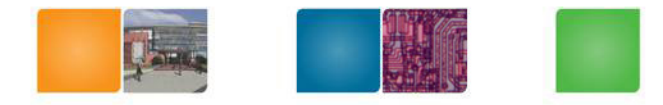

## **Memory Consistency**

- • a relaxed consistency memory model
	- –Across workitems (threads) no consistency
	- – Within a work-item (thread) load/store consistency –
	- Consistency of memory shared between commands are enforced through synchronization

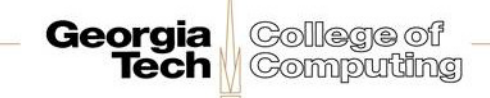

# **Data Parallel Programming Model**

#### • **Define N-Dimensional computation domain**

- $-$  Each independent element of execution in an  $\mathsf{N}\text{-}\mathsf{Dimension}$  Each independent element of execution in an N-Dimensional domain is called a work-item
- N-I )imancınnal domain dat N-Dimensional domain defines the total number of work-items that execute in parallel =  $global$  work size
- Work-items can be grouped together *work-*<br>*Group* **group**
	- Wo Work-items in group can communicate with each other
	- – Can synchronize execution among work-items in group to coordinate memory access

#### • **Execute multiple work-groups in parallel**

 Mapping of global work size to work-group can be implicit or explicit

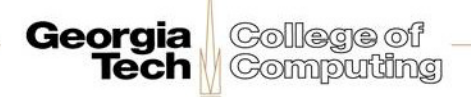

# **Task Parallel Programming Model**

- Data-parallel execution model must be implemented by all OpenCL compute devices
- Users express parallelism by
	- using vector data types implemented by the device,
	- –enqueuing multiple tasks, and/or
	- – enqueing native kernels developed using a programming model orthogonal to OpenCL.

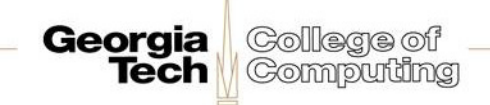

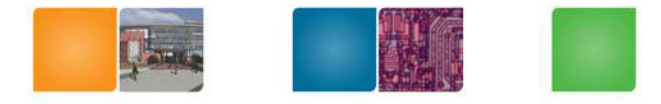

## **Synchronization**

- • Work-items in a single-work group–Similar to \_synchthreads ();
- • Synchronization points between commands and command-queues
	- – Similar to multiple kernels in CUDA but more generalized.

Georgia

- –Command-queue barrier.
- –Waiting on an event.

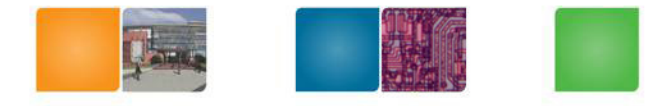

## **OpenCL Framework**

- **OpenCL Platform layer**: The platform layer allows the host program to discover openCL devices and their capabilities and to create contexts.
- **OpenCL Runtime:** The runtime allows the host program to manipulate contexts once they have been created.
- **OpenCL Compiler:** The OpenCL compiler creates program executables that contain OpenCL kernels

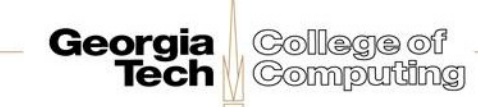

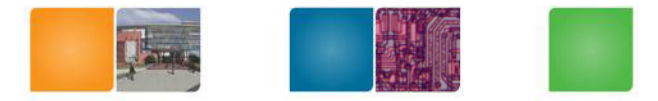

#### **Platform Layer**

- • **Platform layer allows applications to query for platform specific features**
- •**Querying platform info (i.e., OpenCL profile)**

#### •**Querying devices**

- clGetDeviceIDs()
	- Find out what compute devices are on the system
	- Device types include CPUs, GPUs, or Accelerators
- clGetDeviceInfo()
- Queries the capabilities of the discovered compute devices such as:
	- Number of compute cores
	- NDRange limits
	- Maximum work-group size
	- Sizes of the different memory spaces (constant, local, global)
	- Maximum memory object size

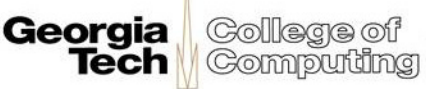

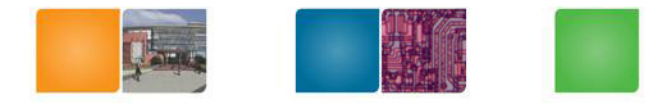

**Computing** 

**Tech** 

### **Platform Layer**

#### •**Creating contexts**

clCreateContext (cl context properties properties, cl context cl uint num devices, const cl device id \*devices, void (\*pfn\_notify)(const char \*errinfo, const void \*private info, size t cb, void \*user data), void \*user data, cl int \*errcode ret)

- – Contexts are used by the OpenCL runtime to manage objects and execute kernels on one or more devices
- Contexts are associated to one or more devices
- Multiple contexts could be associated to the same device
- clCreateContext() and clCreateContextFromType() –returns a handle to the created contexts College of

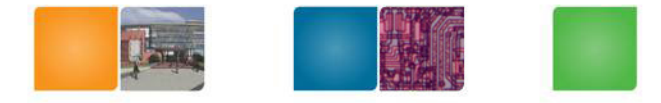

### **Command-Queues**

- Command-queues store a set of operations to perform
- Command-queues are associated to a context
- Multiple command-queues can be created to handle independent commands that don't require synchronization
- Execution of the command-queue is guaranteed to be completed at sync points

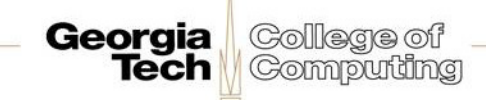

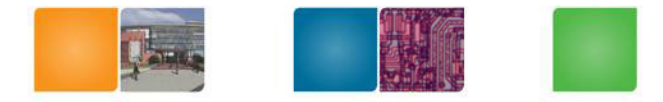

### **Memory Objects**

#### •**Buffer objects**

- –One-dimensional collection of objects (like C arrays)
- – Valid elements include scalar and vector types as well as user defined structures
- –Buffer objects can be accessed via pointers in the kernel

#### • **Image objects**

Two- or three-dimensional **texture, frame-buffer, or images**

Georgia

**Comput** 

Must be addressed through built-in functions

#### • **Sampler objects**

- Describes how to sample an image in the kernel
- Addressing modes
- Filtering modes

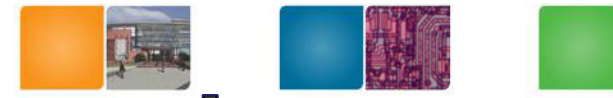

# **OpenCL C for Compute Kernels**

#### •**Derived from ISO C99**

- A few restrictions: recursion, function pointers, functions in C99 standard headers ...
- Preprocessing directives defined by C99 are supported

#### • **Built-in Data Types**

- Scalar and vector data types, Pointers
- Data-type conversion functions: convert\_type<\_sat><\_roundingmode>
- –Image types: image2d\_t, image3d\_t and sampler\_t

#### • **Built-in Functions — Required**

- work-item functions, math.h, read and write image
- Relational, geometric functions, synchronization functions

#### $\bullet$ **Built-in Functions — Optional**

- double precision, atomics to global and local memory
- selection of rounding mode, writes to image3d\_t surface

**Georgia** College of **Tech Gomputing** 

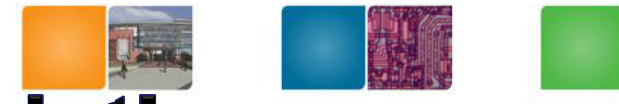

# **OpenCL C language Restrictions**

- Pointers to functions are not allowed
- Pointers to pointers allowed within a kernel, but not as an argument
- Bit-fields are not supported
- Variable length arrays and structures are not supported
- Recursion is not supported
- Writes to a pointer of types less than 32-bit are not supported
- Double types are not supported, but reserved
	- (Newer CUDA support this)
- 3D Image writes are not supported
- Some restrictions are addressed through extensions

Georgia

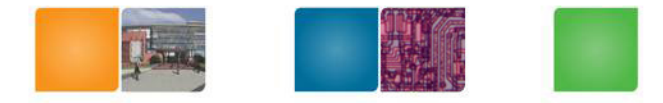

## **OpenCL vs. CUDA**

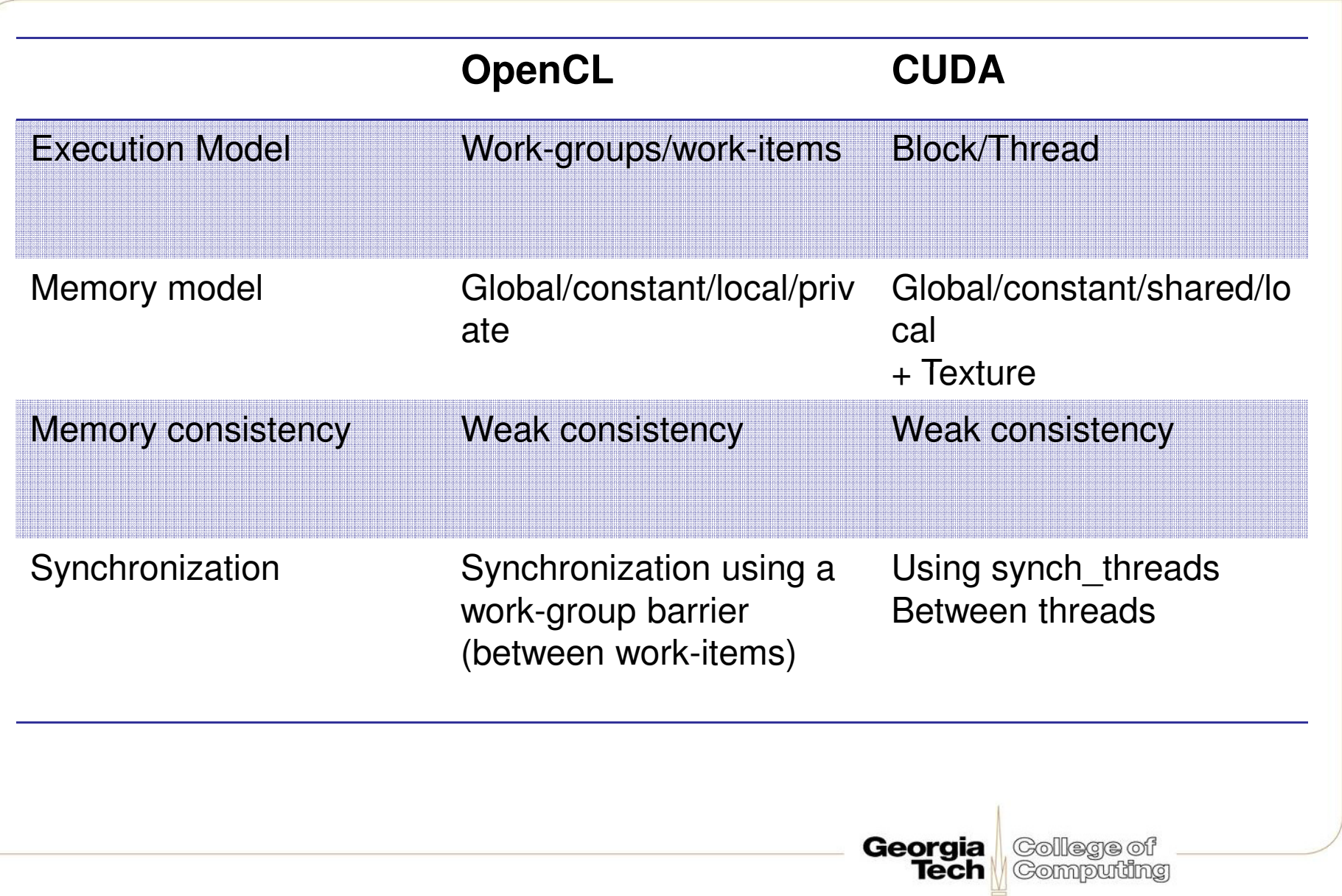

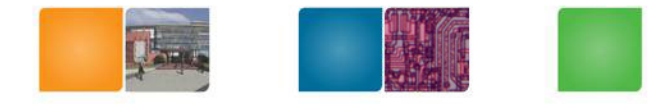

## **CUDA? OpenCL?**

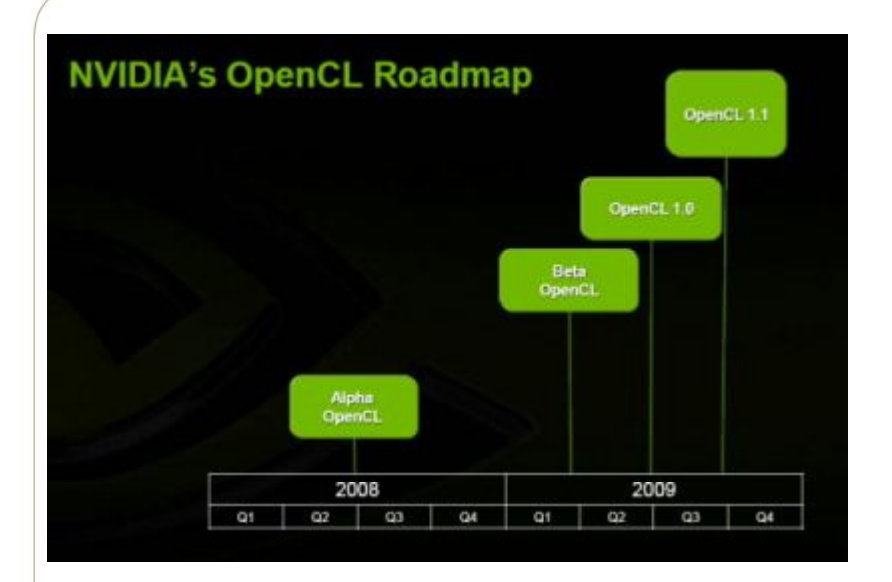

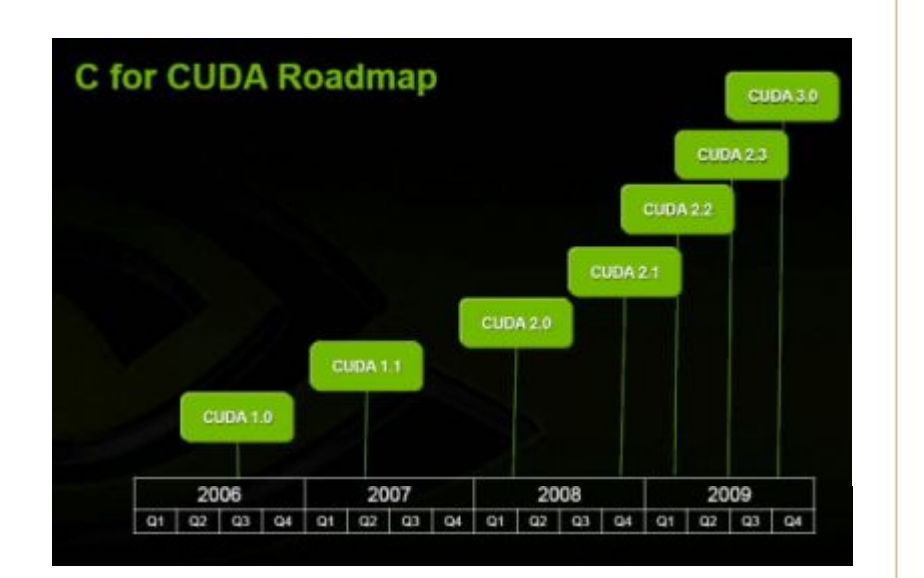

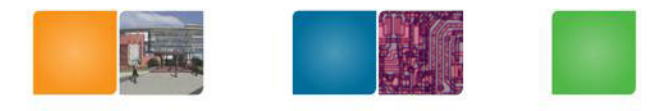

## **OpenCL and C for CUDA**

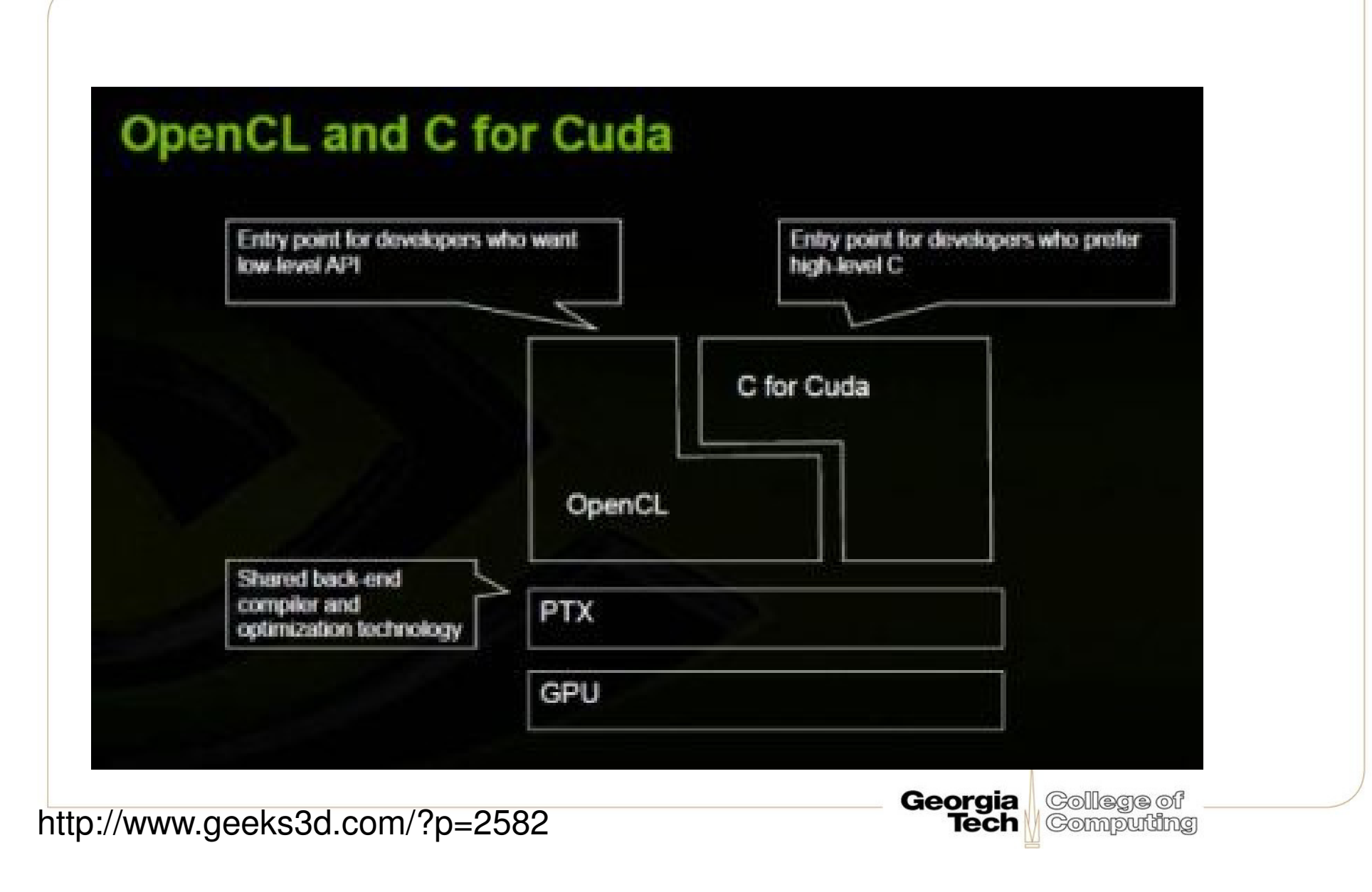